#### **TECHNICAL INFORMATION**

## مشعــــل های گاز سوز گرم ایران

### سری مشعلهای هوا جدا مادولار

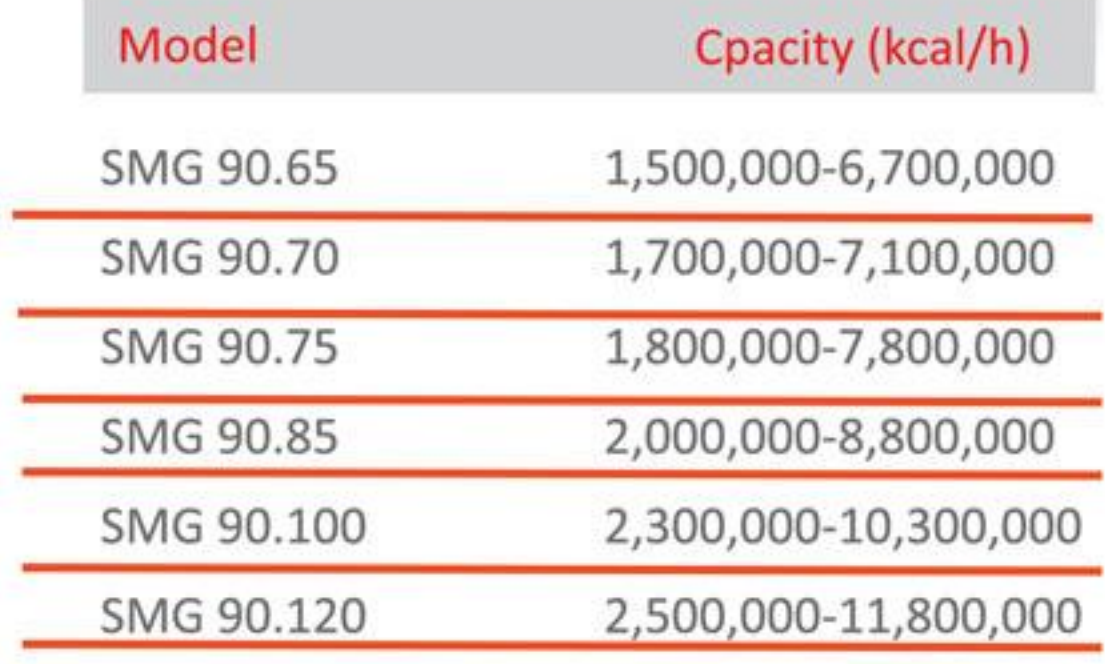

تقروه توليص ومضتى تقسرم ليستران

⊠ مشعلهای گازسوز سری صنعتی، پالایشگاهی، نیروگاهی ⊠ مصارف دیگهای نیروگاهی (فشار با∪ )با حجم مصرف زیاد بخار فوق داغ يا ابگرم، كارخانجات سيمان، ذوب آهن و توليد آلومينيوم، ذوب کانیهای فلزی نظیر استخراج آلومینیوم ، مس و آهن .... ⊠ ر اندمان بسیار بال**ا** ⊠ تامین گرمایش از هفم,ه ه۱٫۸ ۱–هفمومهم,۱ کیلوکالری ¤ کیفیت بالای قطعات و ساخت ⊠سهولت نصب و راه اندازی ⊠ ایمنی بسیار با∪ تامین شده توسط سیستم پیشرفته کنترلی ⊠ طیف گسترده قطعات حانبی ⊠ حداقل ابعاد با توجه به ظرفيت

گرصریران

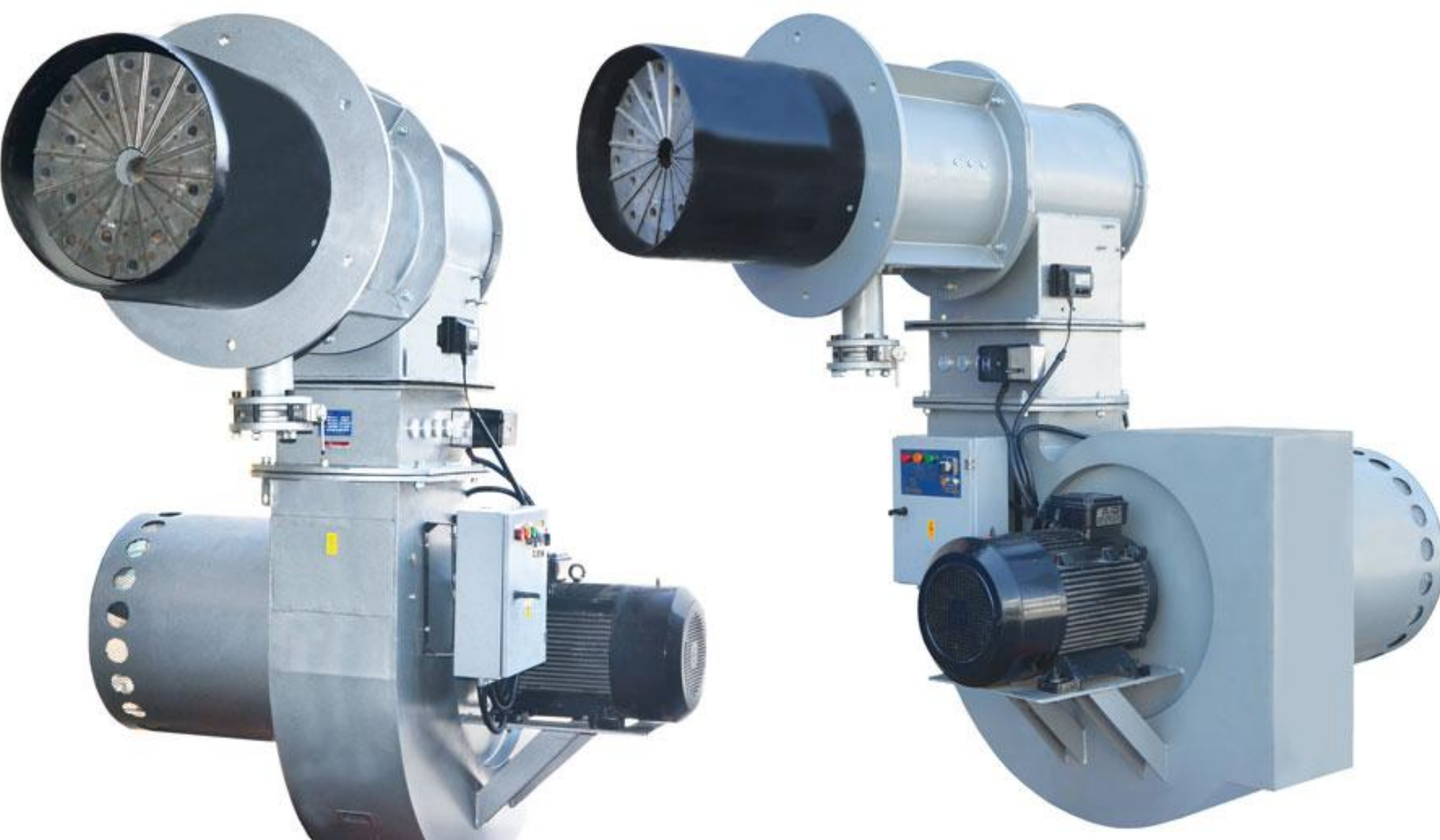

از آنجا که شرکت به طور مداوم در حال بهبود تولیدات میباشد لذا حق تغییر اطلاعات فنی، تجهیزات، لوازم جانبی

از سوی شرکت محفوظ میباشد

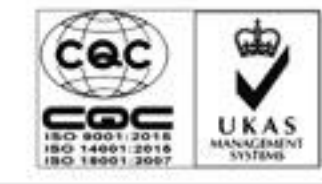

GARIVILRAN MANUFACURING GROUP

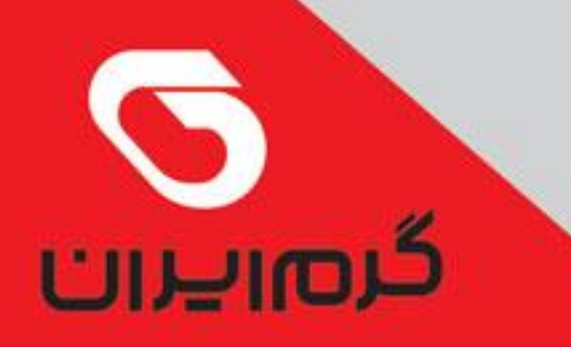

**TECHNICAL INFORMATION** 

# مشعال های گاز سوز گرم ایران

#### سری مشعلهای هوا جدا مادولار

تقررت تربليتين رو صنعتى تقسن تراوستران

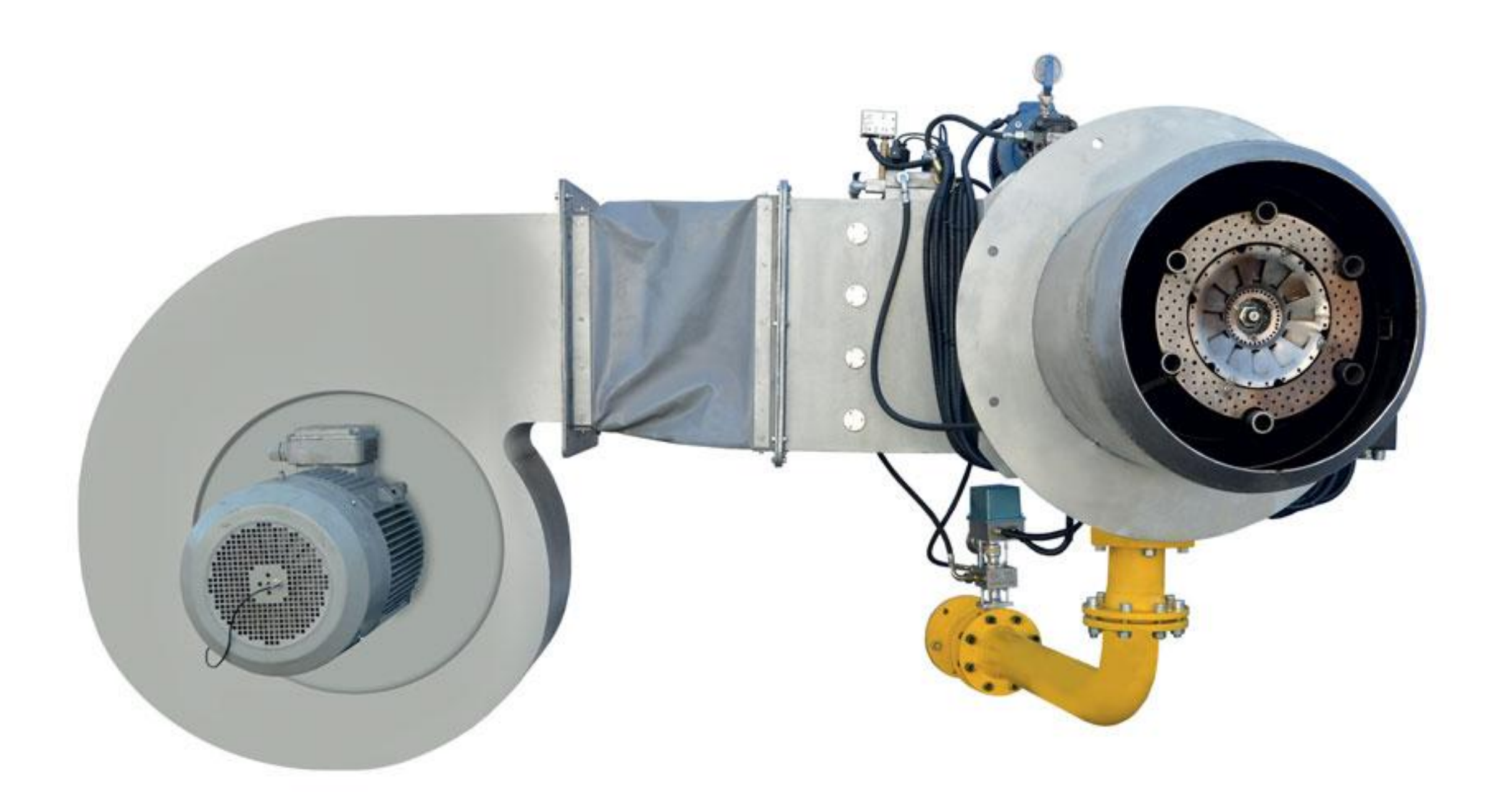

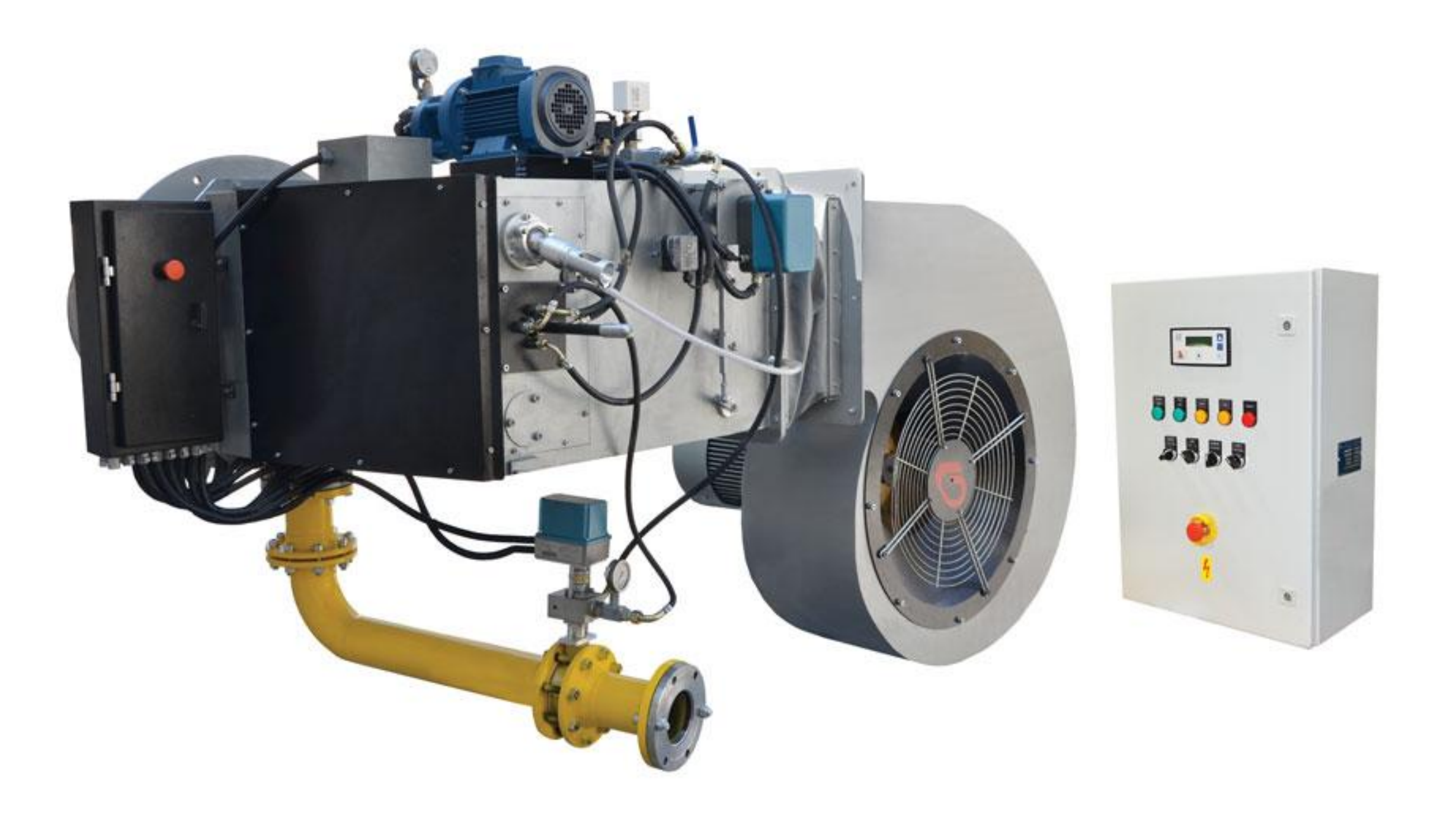

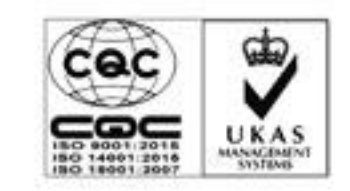

GARIVIIRAN MANUFACURING GROUP